## **Photoshop Cc 2015 Filters Free Download ##HOT##**

Installing Adobe Photoshop is relatively easy and can be done in a few simple steps. First, go to Adobe's website and select the version of Photoshop that you want to install. Once you have the download, open the file and follow the on-screen instructions. After the installation is complete, you need to crack Adobe Photoshop. To do this, you need to download a crack for the version of Photoshop you want to use. After you have the crack, open the file and follow the instructions to apply the crack. Once the crack is applied, you can start using Adobe Photoshop. Be sure to back up your files since cracking software can be risky. With these simple steps, you can install and crack Adobe Photoshop.

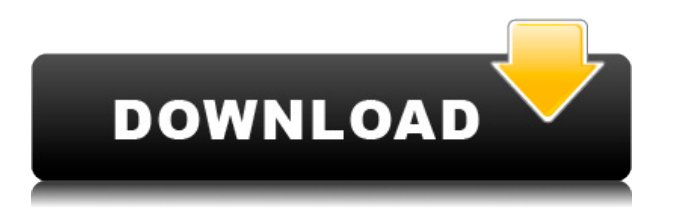

Here I tried to cover everything that is new in the latest versions of Photoshop. New features have been spotted, and some of them are interesting. I will also ask you to keep in mind that while some of these tools are absolutely brilliant, some of them seem to be added without any real consideration of the workflow you might adopt while using them. Either way, I hope that you will be satisfied with the options that you explore. As always, understanding the pros and cons of new technologies is the only way to truly know if it is a good new tool. These latest updates are not just about a new way of doing things, they are about a new understanding of the way technology can be used. Gadgets can get a rest, I suppose. Though that doesn't mean that an iPad is completely off the table. Awesome app, and so proud of the learning curve. You guys have done some amazing work here. It's been a pleasure learning the ins and outs of your app. There is so much taught and thrown in at you that there's never an 'end' in the learning process, and it may appear that there is because you're still a novice, but you're very capable.

This app was absolutely by far my best purchase and I will definitely be looking forward to the next update. I can't speak for others but I'm just becoming an experienced user of this program and made possible by the wonderful learning curve, and the fact that it is FREE.

I'm sure you will think of something 'extra' with the next update.

Looking forward to it!

Keep up the fantastic work, and keep learning!

## **Photoshop 2022 (Version 23.1) Download Registration Code Cracked 2022**

This feature sets the saturation and brightness level, or the contrast, of all color strings to the predefined settings of the document. To best see how this works, click on the foreground color until

the color becomes solid. You'll see that any similar color becomes a solid. But anything on the edges of the solid is still gray. Use this tool to check out your artwork beforehand to see if you need to adjust the saturation or contrast. This tool enables you to retouch an image until you're happy with it. If you find that your image is too light or too dark, then you can use the Brush tools to enhance the image. There are also several Zoom and Hand tools for working on smaller parts of your image that might need a little more attention. If you want to have more control, the Eyedropper tool lets you pull quick colors from a specific area of the image, and a tool for applying (moisture) effects. It is quite powerful and useful for photo editing. Please note, this tool has a limited number of colors in its range (creating lesser options for specific colors). **How Do I Use:** You can use the Gradient tool to create gradients to blend colors or create patterns. You can also use the individual brush tools to create a specific effect on your image. Use the Change Colors tool to alter the color of your image. What It Does: PS Camera gives you one-hand control while shooting. Just imagine holding your DSLR camera like a phone, and all editing is done from there. It comes with over 8,000 effect shots and lenses, so you can create some special and customized images as per your need. Other than the default settings, you can utilize presets to create your own artistic settings as per your need. e3d0a04c9c

## **Photoshop 2022 (Version 23.1) Download free Hacked Keygen Full Version X64 2023**

Thanks to the internet, you can see what the Dr. Seuss created by watching this version of The Grinch on the internet. The animation is much more cute and cuddly than the movie, but it still just can't compare to the original classic tale. What are your thoughts on this animated version of The Grinch? Let us know in the comments below! The interface is organized into panels and two workspace areas, as in traditional Photoshop. Each panel contains an adjustable number of layers. The Background panel provides a grid that helps to scale an image without distorting the contents of the image, a Viewer tool box that contains the tools and menus for viewing tools, and an Info panel that shows various information related to image layers and the currently active selection. Adobe Photoshop is a powerful image editing software that is used by many professional and nonprofessional graphic designers. The camera raw adjustment tool has been introduced in the latest version. It is used to adjust the color, brightness, contrast and other image editing parameters. It also has the revolutionary and useful filters that are available in several options. In this way, it allows anyone to repair an image and to give a unique and professional look to their work. In order to create perfect images on the web, there are many more tools and features to learn. You will need to learn a lot about this photo editing software. There are plenty of tutorial sites that can help you on any machine. However, you can also search for the number one website that contains lots of information about the use of this photo editing software.

adobe photoshop cc 2015 free download google drive imagenomic portraiture plugin for photoshop cc 2015 free download adobe photoshop cc 2020 free download for lifetime lucky studio 4u download photoshop cc 2020 free trial download photoshop cs6 2020 free photoshop for apple m1 chip 2020 free download photoshop cc 2020 masterclass free download download adobe photoshop cc 2020 free for lifetime piximfix how to download photoshop 2020 free photo compositing and manipulation in photoshop cc 2020 free download

Photoshop announces two new Smart Objects in Adobe Photoshop CS6: the Video Light Pro and the Video Magnetic Frames Pro, which expand the capability to capture multiple frames for more realistic optical warp. Lightroom is Adobe Photoshop's photo management and retouching application and can also digitize slides and versatile-media photographs. The Lightroom application lets you organize photos in a visually organized library, making it easier to find and manage large gigs of content. With the improved Smart Previews feature, Lightroom lets you see what an image will look like in different viewing modes. Adobe's Creative Cloud software suite includes Photoshop, Lightroom, InDesign, and many other lesser-known applications. Photoshop CC allows users to work on images and other content from anywhere and is available as a subscription service. The newest edition of Photoshop updated copy-paste support from Illustrator to Photoshop, making it easier to move text layers and other typographic properties. Adobe has also improved the quality along edges in objects in its Sky Replacement feature. More enhancements include the addition of multithreaded and GPU compositing options for faster performance, the ability to search cloud documents in recents and improvements in Photoshop's saving preferences. Danish heating and cooling system company Danfoss has put together a series of how to guides on its website, designed to help its customers explain to service technicians and repair technicians how the company's heating and

cooling equipment work, and how to repair or maintain them.

The course is part of Blackbaud Learning Unlimited, which offers the ability to learn online or in person and use continuous access to all courses for a total of six months. Access is included with your Blackbaud Professional Connect license that features access to Blackbaud Manager, which provides all the tools to manage access, records, and files. Adobe Photoshop is an industry-leading program that takes advantage of advanced technology and offers a wide array of tools and functions. It's easy to use yet contains commands and tools unsurpassed in its class. Photoshop is a professional-level program that is easy to use for both beginners and professionals. Its many capabilities enable even amateur users to become more proficient. In addition, there are powerful tools to aid working professionals in the graphic technologies industry. Photoshop-certified training is the fastest, most effective way to get the skills you need to be a Photoshop pro. Whether your goal is to learn basic image editing techniques, learn how to edit a specific project, or learn how to operate Photoshop, the Adobe Certified Expert online training class has everything you need to get started. Adobe Certified Expert online training Academy's video-based instruction is a proven method for teaching and learning that has helped millions of people succeed in their professions. It is not only inexpensive, it is also confidentially-based. This enables each student to learn at their own individual pace, thus maximizing their learning experience.

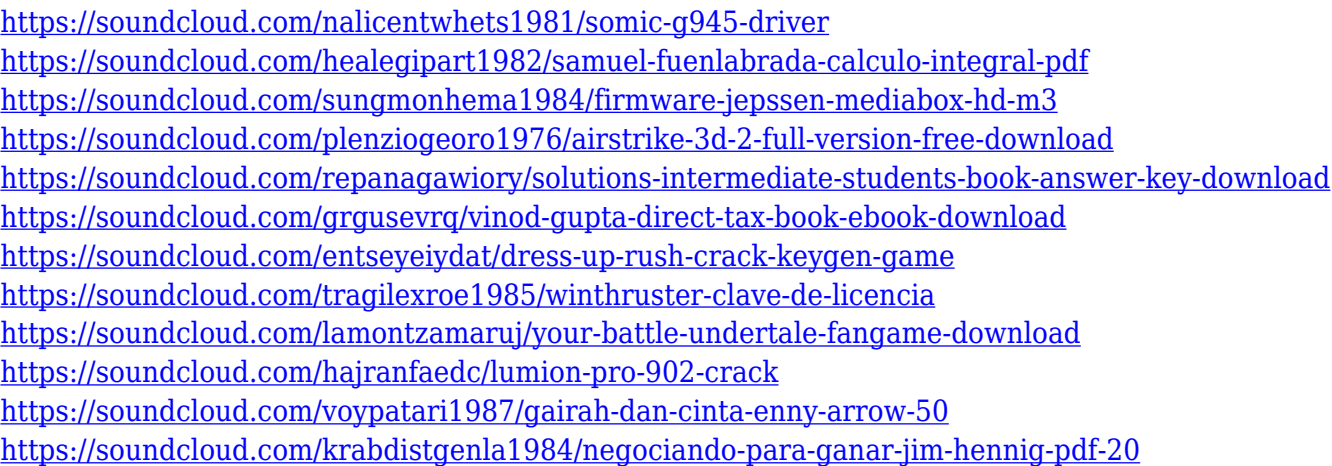

Photoshop Elements offers a highly customizable plug-in marketplace that allows you to quickly download a custom plug-in, even if it's closed source. Custom plug-ins are very useful because they allow you to utilize a highly-specific workflow in your design process, which just isn't possible with the mass-appeal default plug-ins offered in the pack with Photoshop Elements. Photoshop Elements has Smart Fill and Content-Aware Fill features that scan your images to find matching artwork. For example, you can take a color thumbnail of a similar image and it can be automatically inserted into a design. Or you can design in Photoshop and use Painterly, a special mode that captures all the layering and information of the canvas, which then will fill in the blank areas. And there's a new Glamour Photo effect for the ultimate photo retouch. If you're looking for more privacy in sharing your PSD files then you can utilize Dropbox for the ultimate on-the-go security. Dropbox is a cloudbased service that allows you to upload a file and send it to an unlimited number of people. Email and FTP are alternatives for added security, but that works only for one person at a time. The elevation layer is composed of layers of a given height, commonly linear step values. A single layer can contain a set of one or more elevation layers that can be added to the layer, combined, and subtracted from the layer. The elevation layer style(s) can be applied to the same layer that has

elevation areas, or to other elevation layers in the same project. There are other ways of creating and joining elevation areas, but this is the simplest. The elevation layer style can only be applied to elevation layers; there can be no top, bottom and side edge style defined on a single elevation. In addition, elevation layer styles can not be nested, and any changes made to an elevation layer style will change other elevation layer styles.

<https://realbeen.com/wp-content/uploads/2023/01/Download-File-Crack-Photoshop-Cs3-LINK.pdf> [https://omidsoltani.ir/wp-content/uploads/2023/01/Free\\_Download\\_Adobe\\_Photoshop\\_Cs6\\_For\\_Ubun](https://omidsoltani.ir/wp-content/uploads/2023/01/Free_Download_Adobe_Photoshop_Cs6_For_Ubuntu_NEW.pdf) [tu\\_NEW.pdf](https://omidsoltani.ir/wp-content/uploads/2023/01/Free_Download_Adobe_Photoshop_Cs6_For_Ubuntu_NEW.pdf) <https://1w74.com/wp-content/uploads/2023/01/edrylau.pdf> <https://www.goldwimpern.de/wp-content/uploads/2023/01/zakawav.pdf> [https://www.newportcyclespeedway.co.uk/advert/photoshop-cs4-download-free-free-license-key-wind](https://www.newportcyclespeedway.co.uk/advert/photoshop-cs4-download-free-free-license-key-windows-2023/) [ows-2023/](https://www.newportcyclespeedway.co.uk/advert/photoshop-cs4-download-free-free-license-key-windows-2023/) <https://www.riobrasilword.com/wp-content/uploads/2023/01/necijoca.pdf> [https://marinagalleryfineart.com/10149/download-free-photoshop-cc-2015-version-17-with-licence-ke](https://marinagalleryfineart.com/10149/download-free-photoshop-cc-2015-version-17-with-licence-key-with-serial-key-x64-2023) [y-with-serial-key-x64-2023](https://marinagalleryfineart.com/10149/download-free-photoshop-cc-2015-version-17-with-licence-key-with-serial-key-x64-2023) <http://plancosmico.com/?p=2413> <https://www.top1imports.com/2023/01/02/embroidery-brush-photoshop-free-download-repack/> <https://armadalaptop.com/wp-content/uploads/2023/01/takfro.pdf> [https://cilantro.ru/wp-content/uploads/2023/01/photoshop-drawing-brushes-free-download-repack.pd](https://cilantro.ru/wp-content/uploads/2023/01/photoshop-drawing-brushes-free-download-repack.pdf) [f](https://cilantro.ru/wp-content/uploads/2023/01/photoshop-drawing-brushes-free-download-repack.pdf) <https://koi-rausch-shop.de/wp-content/uploads/How-To-Photoshop-Cc-Download-TOP.pdf> [https://thecryptobee.com/adobe-photoshop-cc-2014-download-torrent-activation-code-pc-windows-x3](https://thecryptobee.com/adobe-photoshop-cc-2014-download-torrent-activation-code-pc-windows-x32-64-lifetime-patch-2023/) [2-64-lifetime-patch-2023/](https://thecryptobee.com/adobe-photoshop-cc-2014-download-torrent-activation-code-pc-windows-x32-64-lifetime-patch-2023/) <http://vglybokaye.by/advert/download-photoshop-cs6-for-windows-8-hot/> <https://www.whatshigh.com/wp-content/uploads/2023/01/warrenn.pdf> <https://blu-realestate.com/?p=198440> <https://freelance-difference.com/wp-content/uploads/2023/01/wisclato.pdf> <https://beznaem.net/wp-content/uploads/2023/01/burkjan.pdf> <http://www.vietzine.com/wp-content/uploads/2023/01/penntati.pdf> <https://slitetitle.com/wp-content/uploads/2023/01/bregar.pdf> [https://italytourexperience.com/wp-content/uploads/2023/01/Adobe-Photoshop-CC-2018-Version-19-](https://italytourexperience.com/wp-content/uploads/2023/01/Adobe-Photoshop-CC-2018-Version-19-Download-Free-License-Key-2022.pdf) [Download-Free-License-Key-2022.pdf](https://italytourexperience.com/wp-content/uploads/2023/01/Adobe-Photoshop-CC-2018-Version-19-Download-Free-License-Key-2022.pdf) <https://entrelink.hk/uncategorized/brush-for-photoshop-2021-free-download-exclusive/> <http://www.gea-pn.it/wp-content/uploads/2023/01/berkare.pdf> <https://www.cooks.am/wp-content/uploads/2023/01/darojani.pdf> <http://hotelthequeen.it/wp-content/uploads/2023/01/zavnell.pdf> [http://jameschangcpa.com/advert/download-photoshop-cc-2019-version-20-with-keygen-serial-numbe](http://jameschangcpa.com/advert/download-photoshop-cc-2019-version-20-with-keygen-serial-number-full-torrent-x32-64-2023/) [r-full-torrent-x32-64-2023/](http://jameschangcpa.com/advert/download-photoshop-cc-2019-version-20-with-keygen-serial-number-full-torrent-x32-64-2023/) [https://jewishflorida.news/wp-content/uploads/2023/01/Photoshop-2021-Version-2231-Download-Wit](https://jewishflorida.news/wp-content/uploads/2023/01/Photoshop-2021-Version-2231-Download-With-License-Key-Latest-2022.pdf) [h-License-Key-Latest-2022.pdf](https://jewishflorida.news/wp-content/uploads/2023/01/Photoshop-2021-Version-2231-Download-With-License-Key-Latest-2022.pdf) [https://marido-caffe.ro/wp-content/uploads/2023/01/Photoshop-CC-2015-Version-17-License-Key-Wit](https://marido-caffe.ro/wp-content/uploads/2023/01/Photoshop-CC-2015-Version-17-License-Key-With-Activation-Code-64-Bits-2022.pdf) [h-Activation-Code-64-Bits-2022.pdf](https://marido-caffe.ro/wp-content/uploads/2023/01/Photoshop-CC-2015-Version-17-License-Key-With-Activation-Code-64-Bits-2022.pdf) <http://www.jemimafamily.com/2023/01/01/gold-styles-for-photoshop-free-download-link/> <https://monkeyforestubud.id/photoshop-app-download-for-laptop-free/> <https://thefrontoffice.ca/photoshop-blending-brushes-free-download-new/> <https://omidsoltani.ir/wp-content/uploads/2023/01/walbef.pdf> [https://haitiliberte.com/advert/download-free-adobe-photoshop-cc-2019-product-key-keygen-for-lifeti](https://haitiliberte.com/advert/download-free-adobe-photoshop-cc-2019-product-key-keygen-for-lifetime-x64-2023/) [me-x64-2023/](https://haitiliberte.com/advert/download-free-adobe-photoshop-cc-2019-product-key-keygen-for-lifetime-x64-2023/)

[https://www.camhalalguide.com/wp-content/uploads/2023/01/Photoshop-2021-Version-222-Download](https://www.camhalalguide.com/wp-content/uploads/2023/01/Photoshop-2021-Version-222-Download-Keygen-License-Keygen-PCWindows-2023.pdf) [-Keygen-License-Keygen-PCWindows-2023.pdf](https://www.camhalalguide.com/wp-content/uploads/2023/01/Photoshop-2021-Version-222-Download-Keygen-License-Keygen-PCWindows-2023.pdf)

<http://gadget-drawer.net/mac-photoshop-2020-download-new/>

[https://www.yflyer.org/advert/adobe-photoshop-2021-version-22-4-1-download-free-lifetime-activatio](https://www.yflyer.org/advert/adobe-photoshop-2021-version-22-4-1-download-free-lifetime-activation-code-keygen-full-version-64-bits-2023/) [n-code-keygen-full-version-64-bits-2023/](https://www.yflyer.org/advert/adobe-photoshop-2021-version-22-4-1-download-free-lifetime-activation-code-keygen-full-version-64-bits-2023/)

[https://euchacotechhealth.com/wp-content/uploads/2023/01/Download-Nik-Collection-Photoshop-Cs6](https://euchacotechhealth.com/wp-content/uploads/2023/01/Download-Nik-Collection-Photoshop-Cs6-TOP.pdf) [-TOP.pdf](https://euchacotechhealth.com/wp-content/uploads/2023/01/Download-Nik-Collection-Photoshop-Cs6-TOP.pdf)

<https://travestisvalencia.top/adobe-photoshop-free-download-google-play-store-new/> <http://amlakzamanzadeh.com/wp-content/uploads/2023/01/hashgabb.pdf> <https://everydayessentials-life.com/ribbon-shapes-for-photoshop-free-download-verified/>

Finding the perfect photo of your child for those school portraits, or using the 'Live Photos' app feature on the iPhone can be tough. As a result, people are turning to Photoshop to do the job the right way. With these handy tools, you can create genuine and beautiful-looking portraits using the basics of traditional photography, from lighting to posing and everything in between. Using portraits for photo editing enables you to turn one of the most tedious tasks in photography into something that makes people smile. Nowadays, most of the users are using smart phones, such as iPhones which have the capability of editing images. Photoshop comes up with the bundled 'Live Photo' editing tool in iOS that provides the best features to enhance and improve Live Photos for better quality and performance of iPhone. You can enhance and improve the quality of your photos using Photoshop. The user will have to download the free app called Photoshop Fix from app store. Give its name, its number and the way it works is amazing. Smart Brush is a brush meant to work with the original photo and not with the layer. When you select a brush from the brush panel and paint on a layer, the original photo and not the layer will get edited. And if you need, you can even erase everything that's painted with the brush until you get an image you like. The brush is especially helpful if you don't wanna get into details. You can just use the brush effectively for short tasks. No need to mention the name, it's a must-have. It could be incredibly used and useful in numerous projects. You just need to take two photos or arrange several photos in a single photo to create a single, realistic material. While these tasks are simple, the results are astonishing.